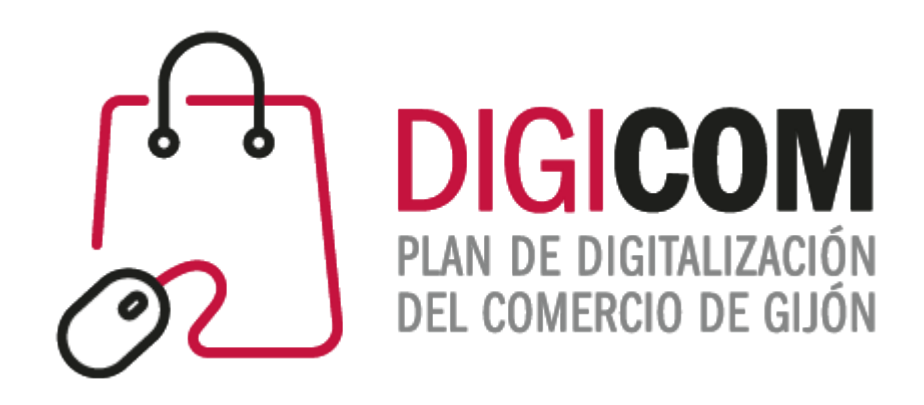

# **JORNADAS DIVULGATIVAS** "SEO en Ecommerce. Cómo posicionar en google tu Web o tienda online"

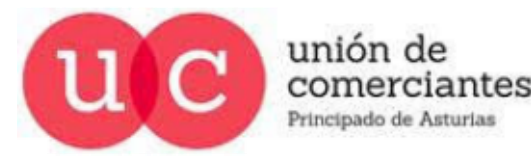

 $\textcolor{blue}{\textbf{(m)}}$  .

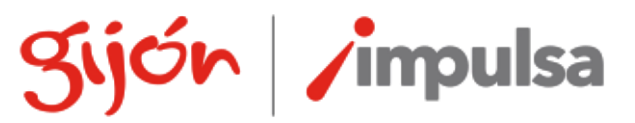

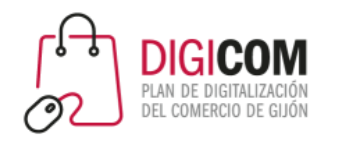

#### Estrategia SEO

- 1. Análisis inicial. Auditoría SEO
- 2. Análisis de palabras clave. **Keywords**.
- 3. Estrategia de contenidos: Estructura y **fichas de producto**.
- 4. Estrategia de links: enlaces internos y **backlinks**.
- 5. Análisis de resultados: **Search Console** y Analytics

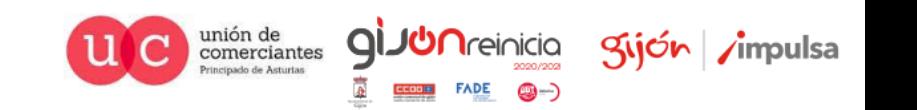

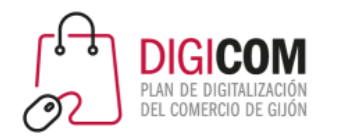

# ¿Por qué necesitas SEO?

- El SEO (Search Engine Optimization) consiste en optimizar tu web para que aparezca en las primeras posiciones de los buscadores.
- Si apareces en las primeras posiciones, tendrás más visitas.
- Si tienes más visitas, tendrás más ventas.
- Una buena estrategia SEO es la mejor manera de conseguir tráfico orgánico.
- El SEO se puede/debe combinar con otras estrategias (SEM, SMM, ..).
- En eCommerce es importante posicionar a nivel de producto (no solo marca).

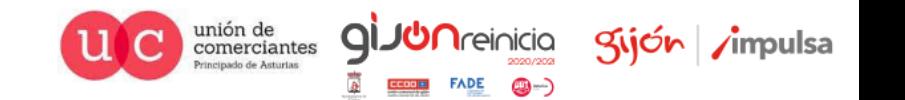

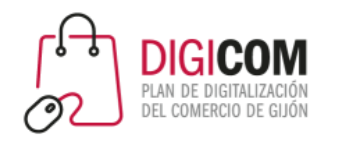

#### Estrategia SEO

- 1. Análisis inicial. Auditoría SEO
- 2. Análisis de palabras clave. **Keywords**.
- 3. Estrategia de contenidos: Estructura y **fichas de producto**.
- 4. Estrategia de links: enlaces internos y **backlinks**.
- 5. Análisis de resultados: **Search Console** y Analytics

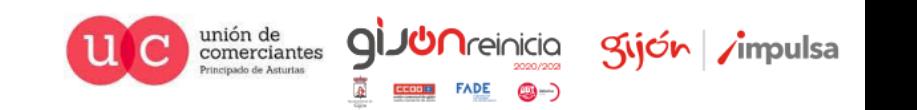

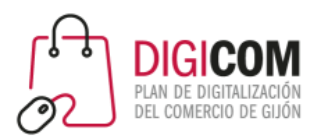

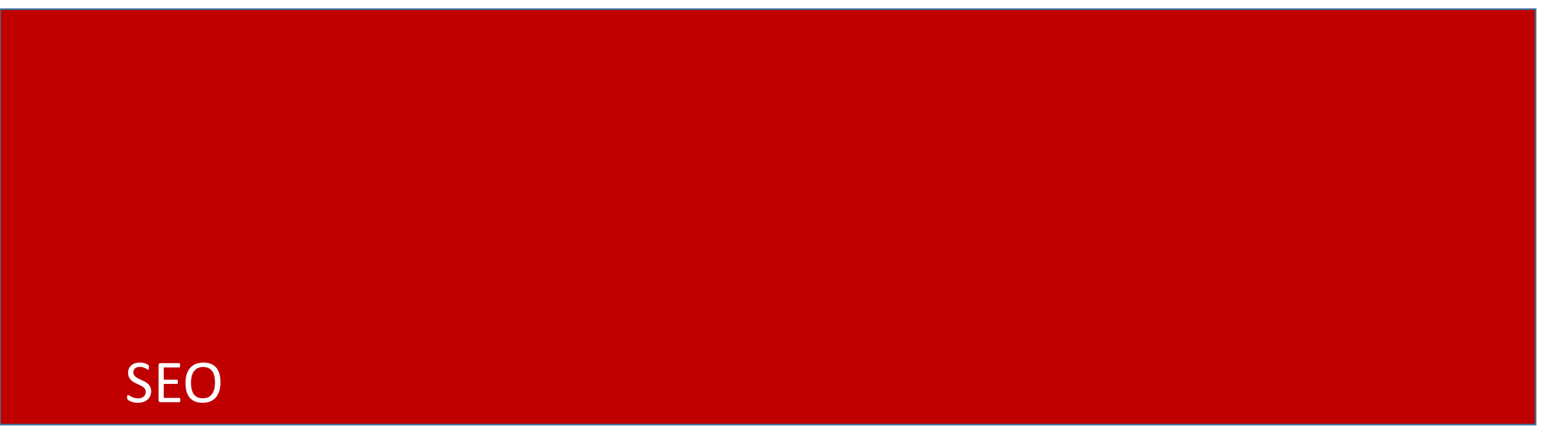

Cómo empezar a mejorar nuestro posicionamiento

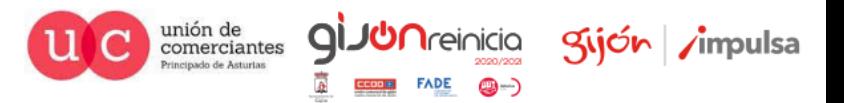

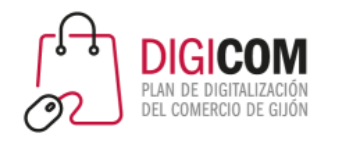

Previo

#### **Consideraciones iniciales**

- Los más importante son las personas, Google no compra.
- El SEO es un trabajo a largo plazo.
- Tener claros los objetivos.
- Medir, medir, medir…

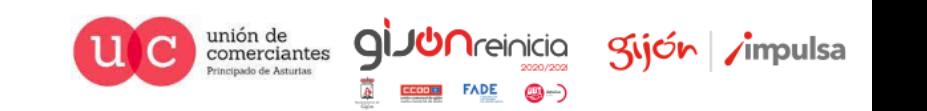

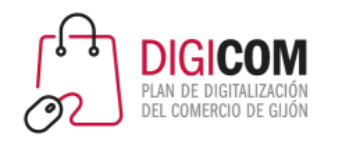

Previo

- Competencia de nuestro sector.
- Presupuesto.
- No se pueden garantizar resultados
- Podemos aplicar técnicas para "gustarle a Google", pero sin garantías

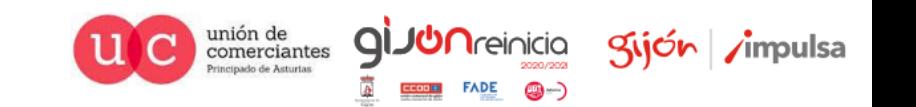

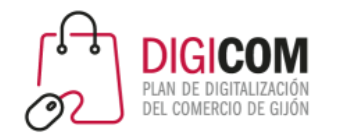

#### En España Google es el rey

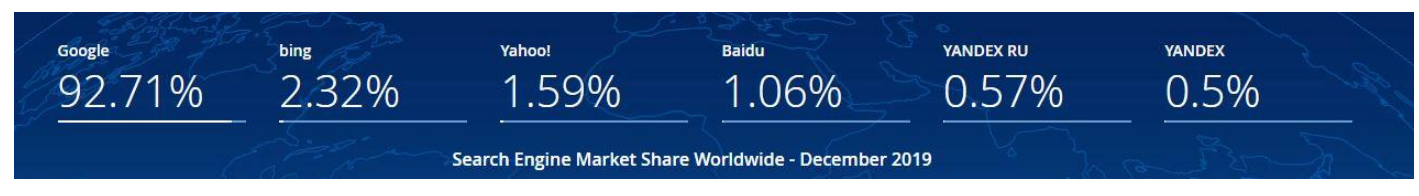

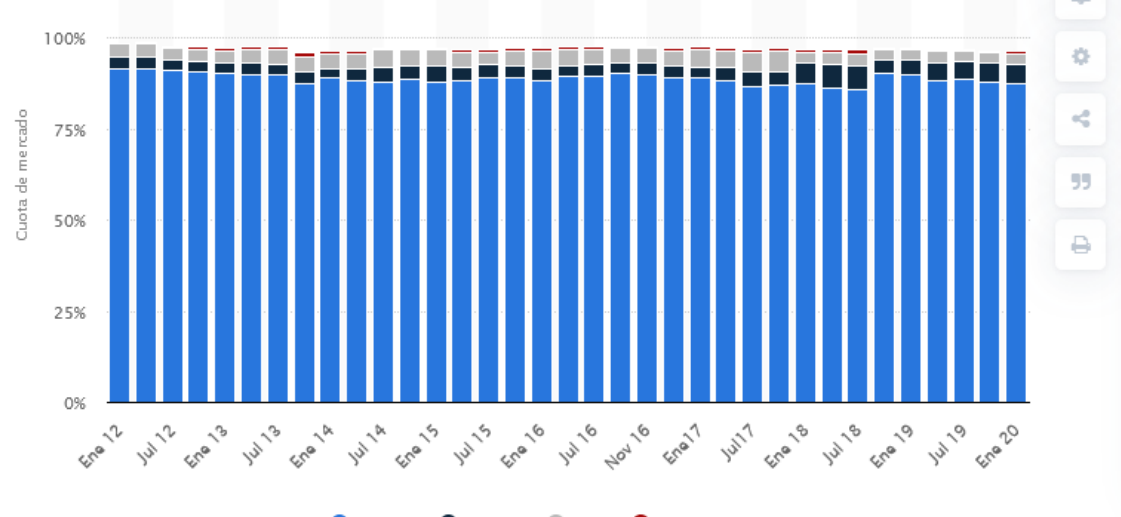

Google *Nahoo!* Bing *Baidu* 

© Statista 2020

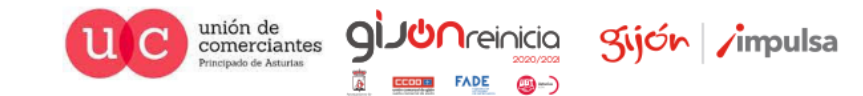

Previo

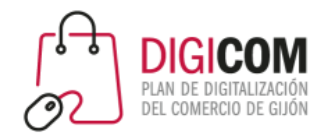

#### Necesitamos herramientas

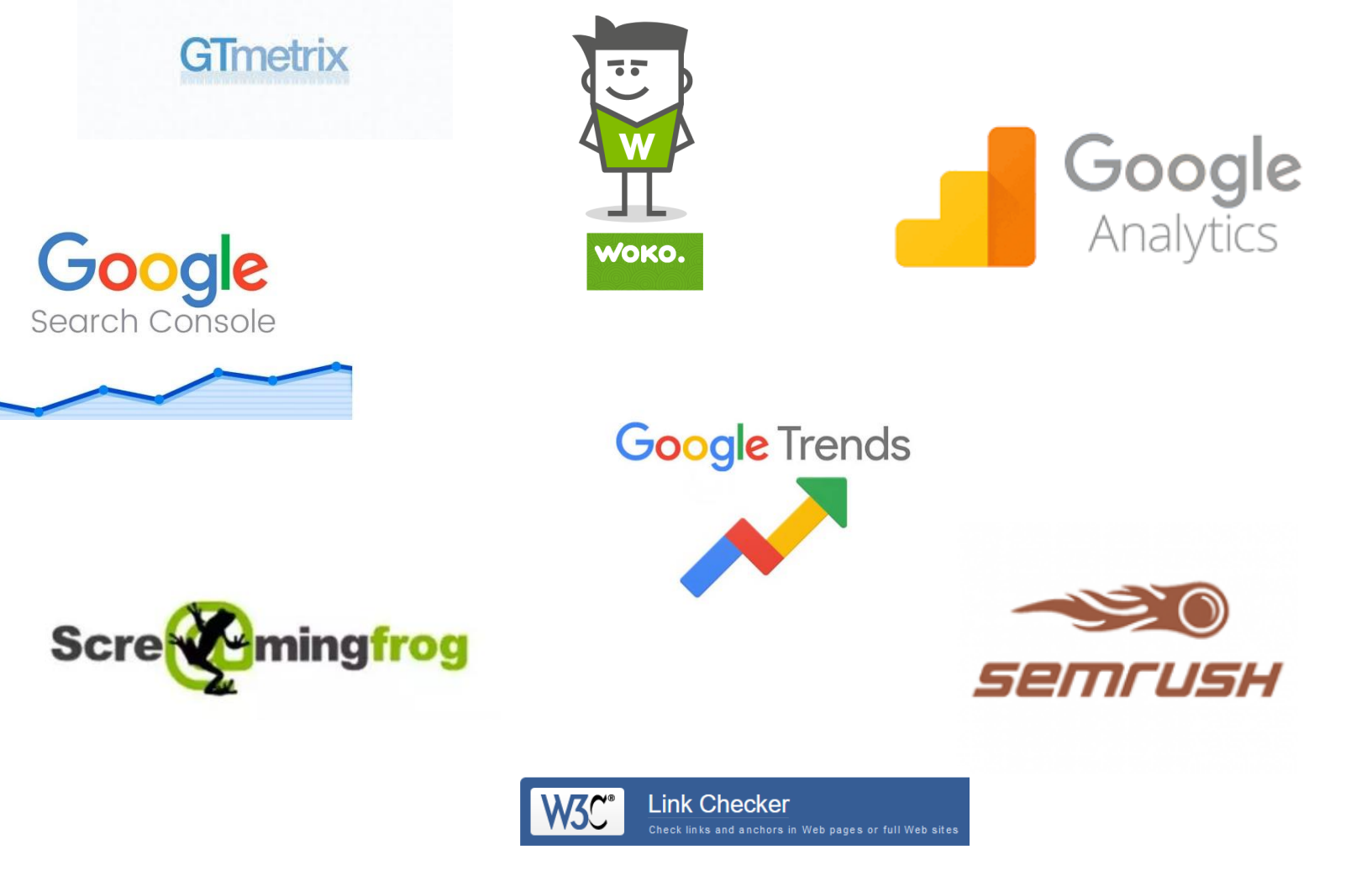

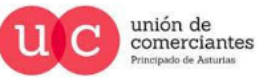

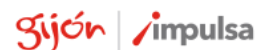

**giJU**nreinicia

**FADE** 

@-)

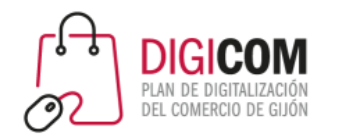

#### Necesitamos herramientas

**Necesitamos poder medir lo que pasa**

- Analítica básica
- Enlaces rotos
- Rendimiento web (velocidad)
- Auditoría SEO
- Herramientas para detectar el contenido duplicado
- Estudio de palabras clave

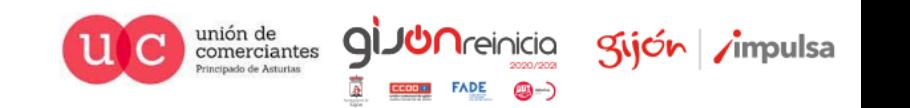

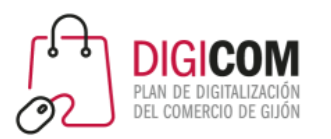

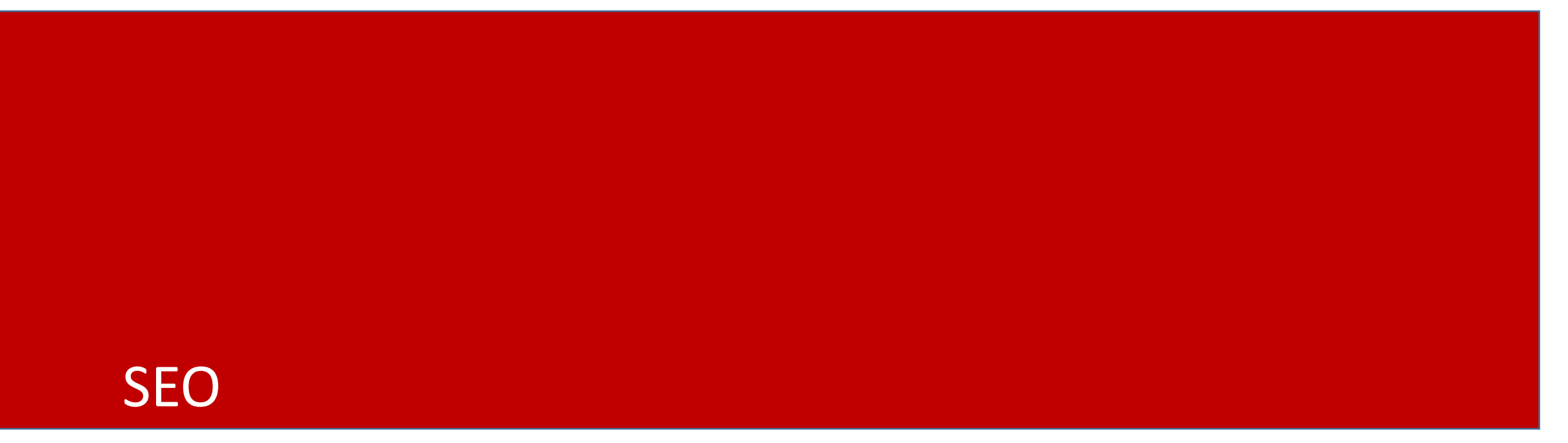

Rastreo - Indexación - Ranking

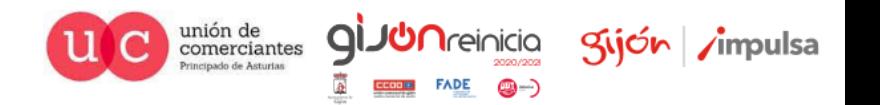

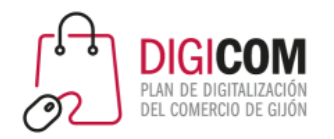

# Rastreo, indexación y rankeo

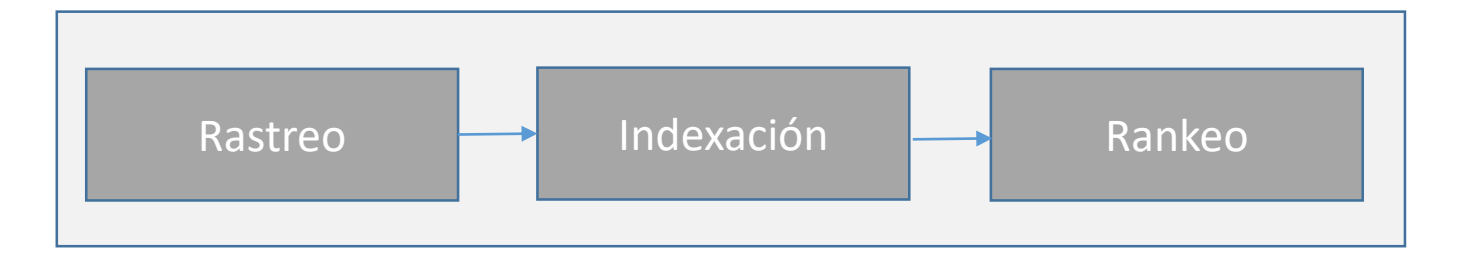

- 1. Los bots de Google rastrean contenido de la web.
- 2. Si el contenido es adecuado, se almacena en bases de datos de Google.
- 3. Se analiza esa información y se clasifica el contenido.
- 4. Indexar: asociar al índice, asociar a keywords.
- 5. Establecer posicionamiento: rankeo.

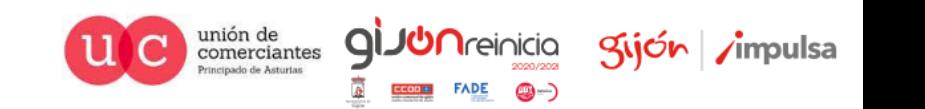

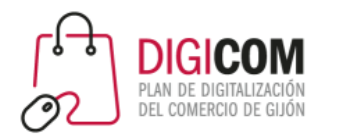

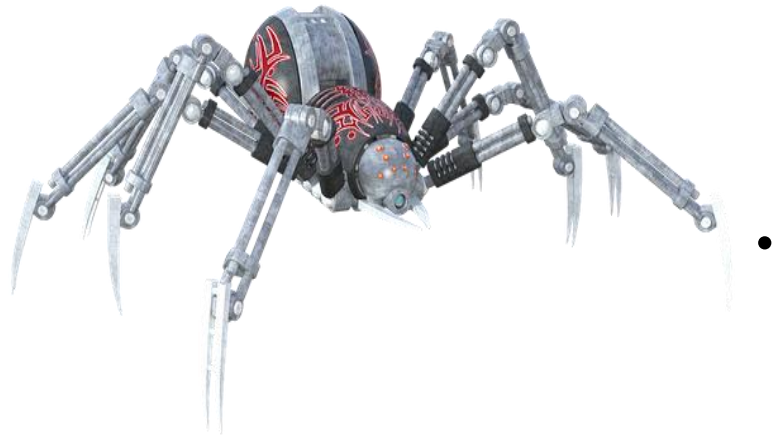

- GoogleBot accede a las diferentes páginas accesibles en Internet, las lee para recoger información y almacenarlas en su índice.
- Después, sigue los enlaces que encuentra en estas páginas para descubrir nuevos

contenidos, y así sucesivamente.

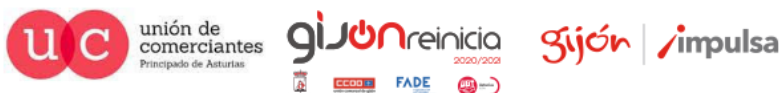

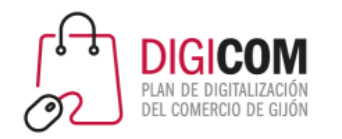

- "Robot de Google" es el nombre genérico del [rastreador web](https://developers.google.com/search/docs/beginner/how-search-works?hl=es) de Google y engloba dos tipos de rastreadores: el de ordenadores, que simula ser un usuario que navega desde su ordenador, y el de dispositivos móviles, que recrea un usuario de este tipo de dispositivos.
- Es probable que tu sitio web lo acaben rastreando ambos tipos de robots de Google. Puedes saber cuál te ha rastreado consultando la [cadena de user-agent](https://developers.google.com/search/docs/advanced/crawling/overview-google-crawlers?hl=es) de la solicitud. Como ambos rastreadores siguen las reglas del mismo token de producto (token de user-agent) de robots.txt, no puedes elegir de forma exclusiva a uno u otro en tu archivo robots.txt.

Fuente: https://developers.google.com/search/docs/advanced/crawling/googlebot?hl=es

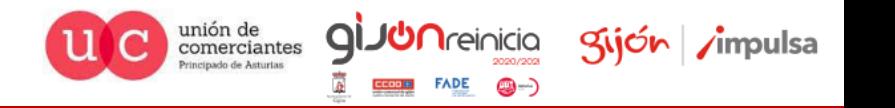

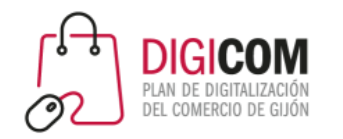

#### **Googlebots**

[https://developers.google.com/search/docs/advanced/crawling/overview](https://developers.google.com/search/docs/advanced/crawling/overview-google-crawlers?hl=es)google-crawlers?hl=es

- Solo se indexa lo que se rastrea con código 200.
- Motivos por los que Google visita nuestra web:
	- Comprobar si responde bien.
	- Si tiene contenido nuevo.
	- Indexar
	- Renderizar,
	- …

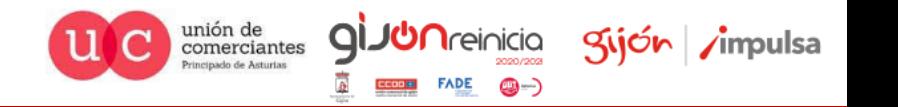

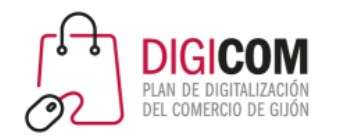

# Indexar / ranquear

- Indexar: procedimiento por el que Google introduce una URL en su base de datos.
- Ranquear: elegir la que mejor responde a la intención de búsqueda del usuario para presentarla lo más arriba posible en los resultados de búsqueda (SERP). (posicionamiento)

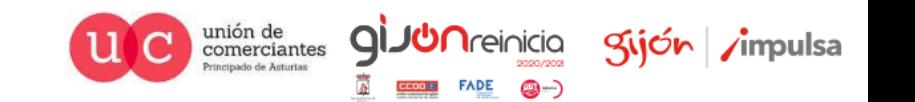

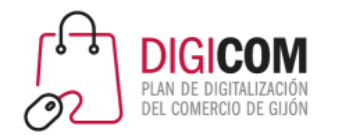

## Indicaciones a Google

- **Robots.txt:** proporciona información a los rastreadores sobre las páginas o los archivos que pueden solicitar o no de tu sitio web.
- **Sitemap.xml:** archivo que contiene un listado en formato XML de todas las páginas que componen un sitio web
- **Atributos:** no follow, no index

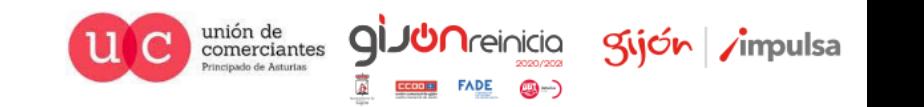

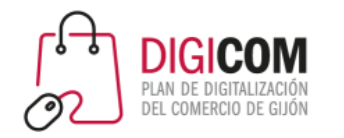

# Indicaciones a Google

• **Atributos:** no follow, no index

<meta name="robots" content="nofollow" /> <meta name="robots" content="noindex" />

<a href="https://direccion.com" rel="nofollow">texto ancla</a>

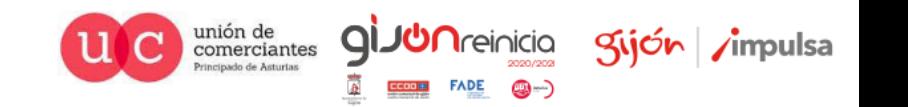

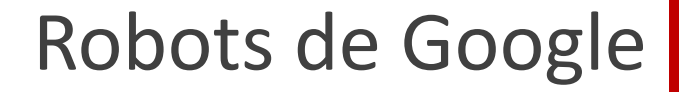

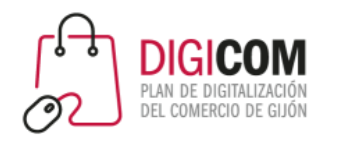

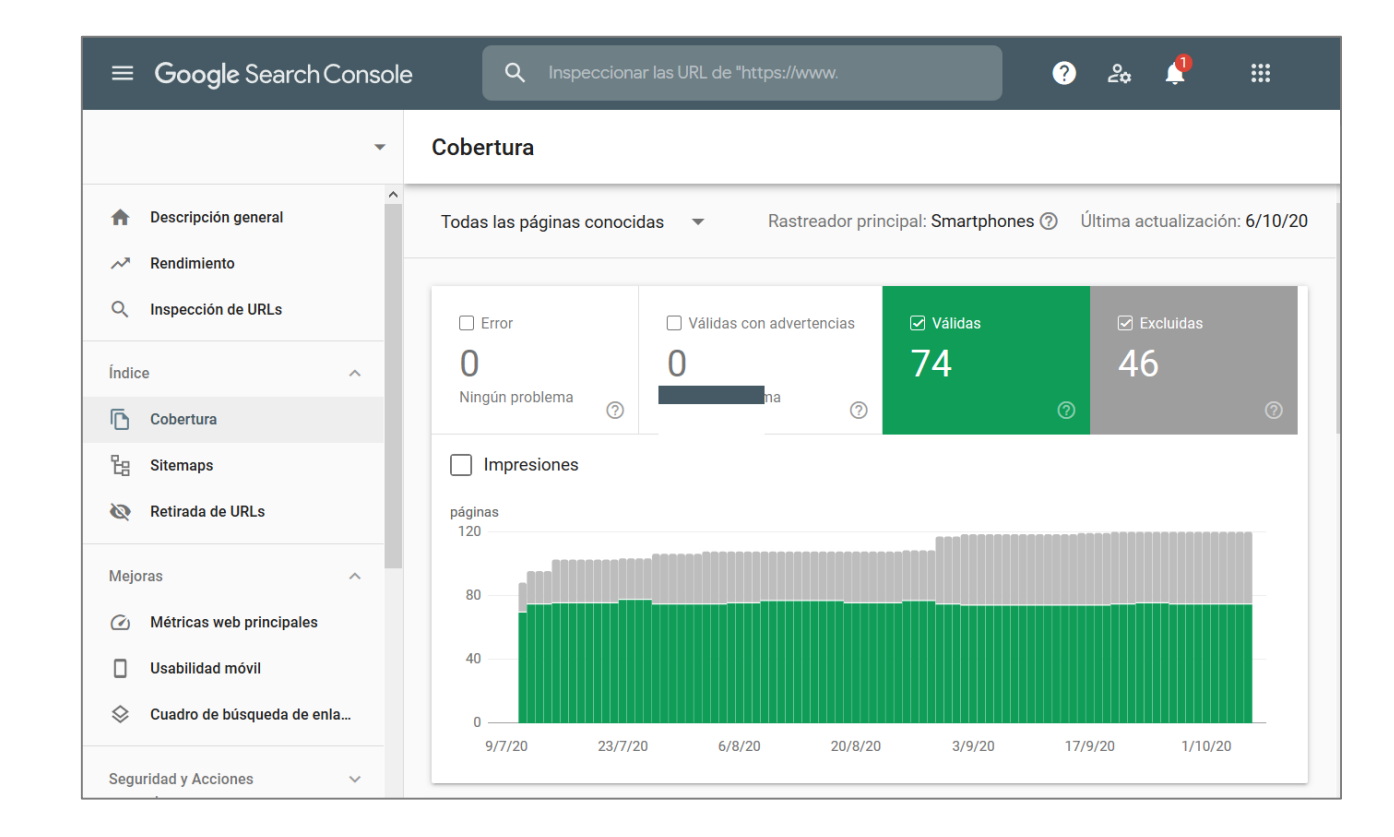

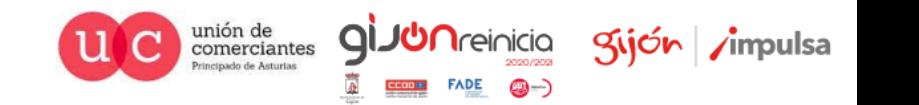

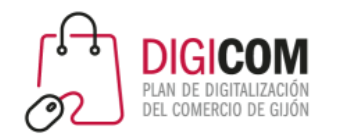

#### MFI

Mobile First Index

Google prioriza la versión "mobile" a la de escritorio.

Debes preparar tu web priorizando la correcta visualización para dispositivos móviles.

No es lo mismo que "mobile friendly".

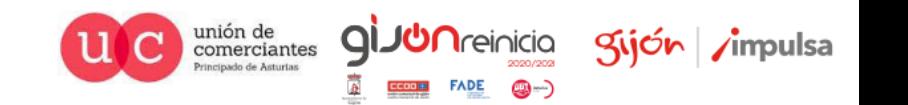

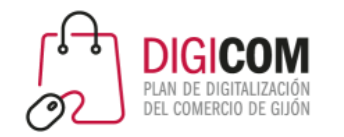

#### CRAWL BUDGET

#### Crawl Budget o presupuesto de rastreo

Cada web tiene un presupuesto de rastreo.

El presupuesto de rastreo es la cantidad de páginas que Google rastreará en su sitio en un día determinado. Este número varía ligeramente de un día a otro, pero en general, es relativamente estable. Google podría rastrear 6 páginas en su sitio cada día, podría rastrear 5,000 páginas, incluso podría rastrear 4,000,000 páginas todos los días. El número de páginas que rastrea Google, su "presupuesto", generalmente está determinado por el tamaño de su sitio, el "estado" de su sitio (cuántos errores encuentra Google) y el número de enlaces a su sitio. Algunos de estos factores son cosas en las que puede influir, llegaremos a eso en un momento.

Fuente: https://yoast.com/crawl-budget-optimization/

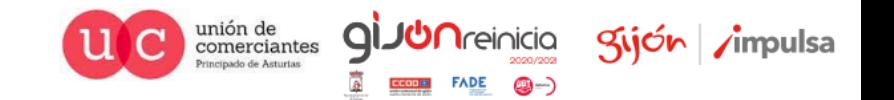

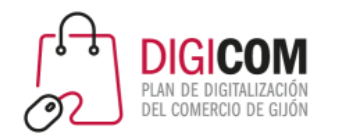

Búsquedas

#### Intenciones de búsqueda

Razones u objetivos con los que un usuario entran en el buscador a buscar algo:

- Navegacional: pongo el nombre del sitio al que quiero entrar para acceder a su web.
- Informativa: investigar u obtener información sobre algún tema o servicio concreto.
- Transaccional: busco un producto o servicio para comprar.

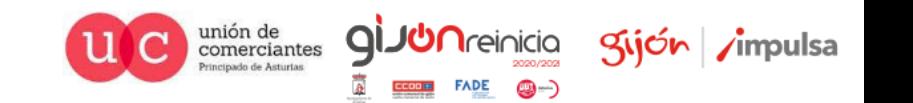

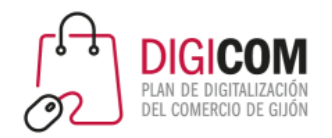

#### Búsquedas

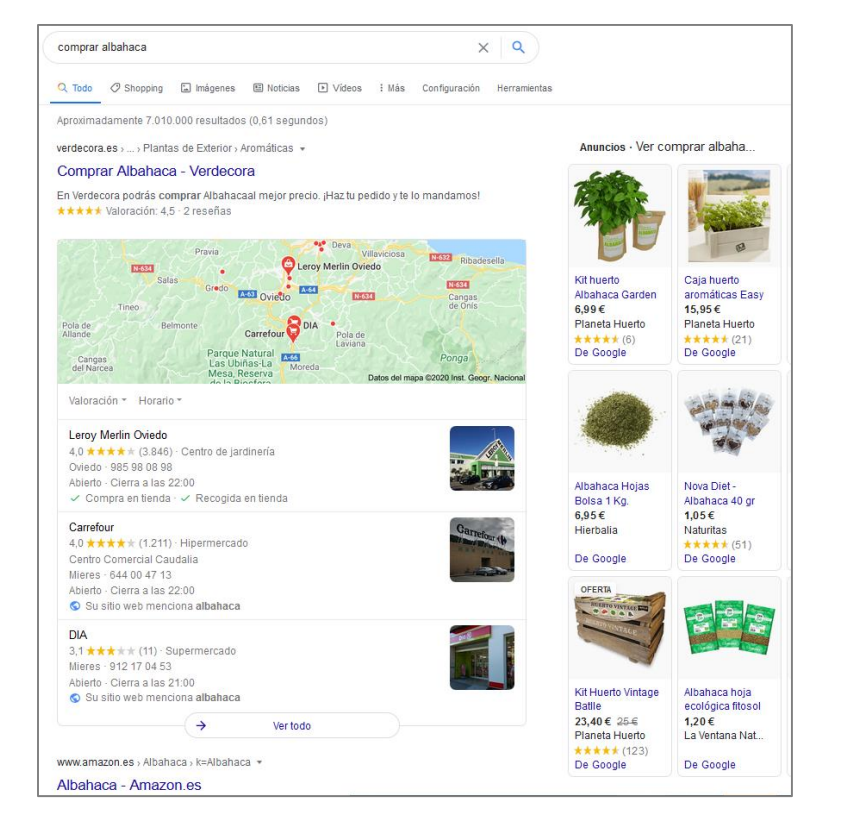

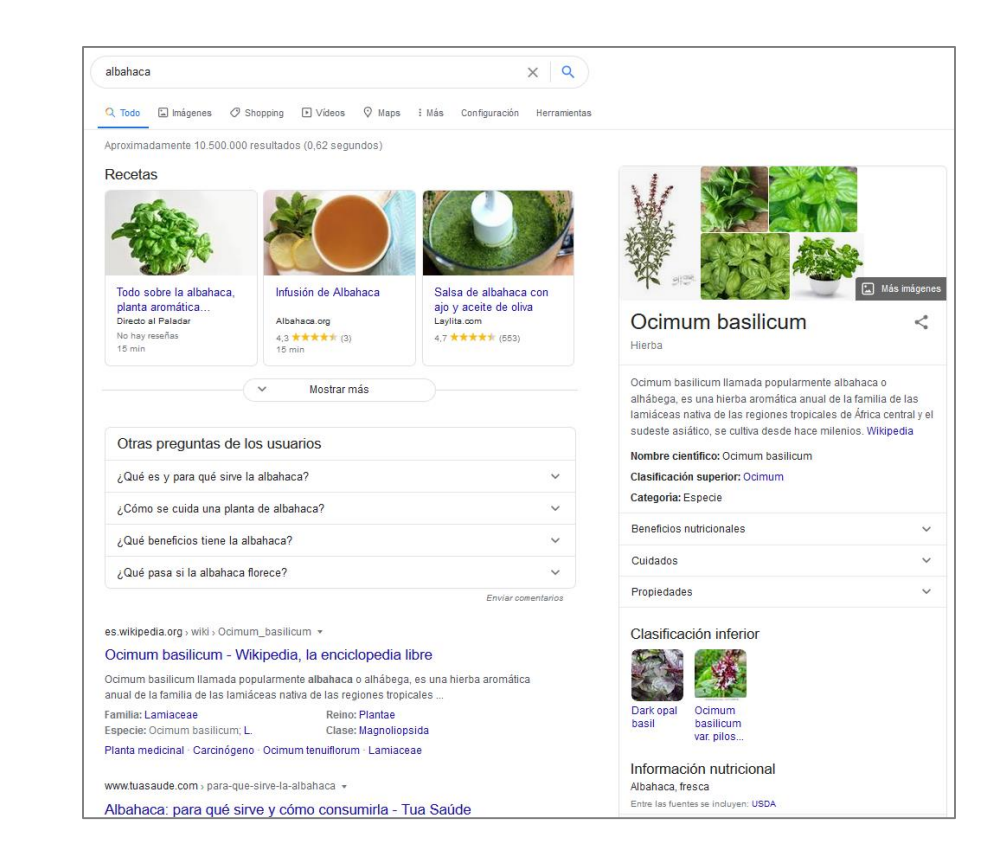

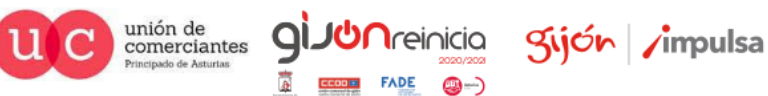

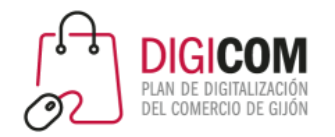

# Búsquedas |

#### Búsqueda informativa:

¿Quién ganó el Oscar a mejor actor? Albahaca

#### Búsqueda transaccional:

precio iPhone 12

comprar Albahaca

#### Búsqueda de navegación

Zeltika

Apple

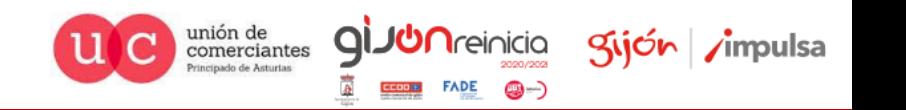

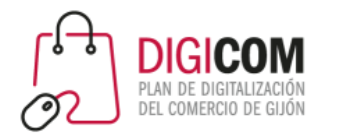

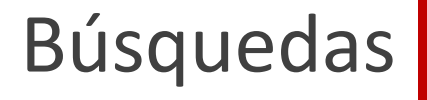

#### Intenciones de búsqueda / micromomentos

Google ha ido más allá de las "intenciones de búsqueda" y ha definido lo que denomina "micromomentos":

- **Quiero saber**:
	- A través de expresiones en el buscador más simples o complejas (investigar).
- **Quiero ir**: bien a una página web (navegar) o a un lugar físico (visitar).
- **Quiero hacer**: el usuario quiere hacer algo: ver vídeos, ver fotos, entretenerse, etc.
- **Quiero comprar / consumir:** búsqueda específica con intención de compra o reserva

En función de cómo identifique Google estos micromomentos, devolverá diferentes tipos de resultados en los SERP (vídeos, blogs, productos, lugares, etc.)

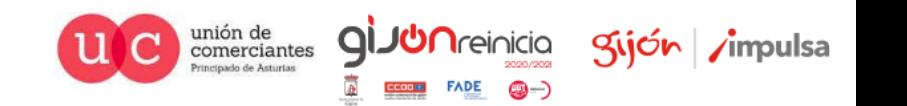

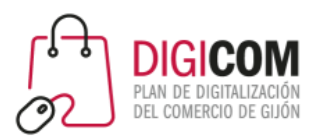

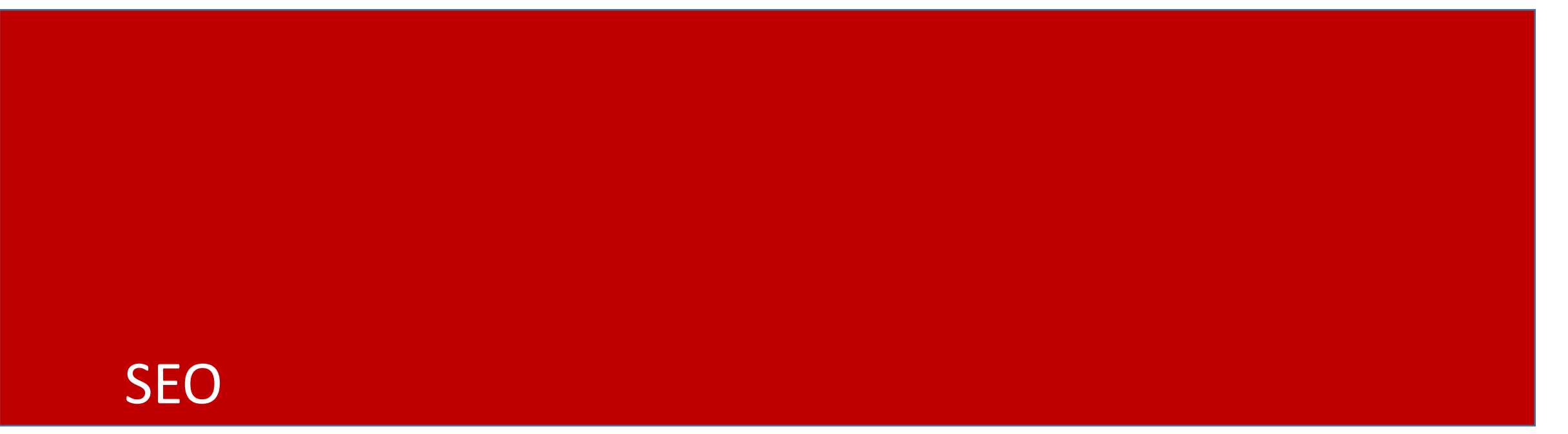

Factores que afectan al posicionamiento

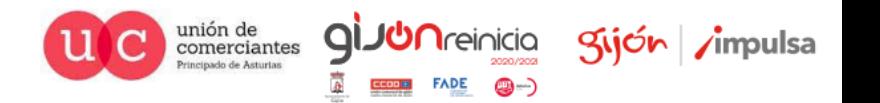

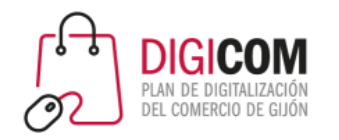

# Factores SEO

Google nunca ha dado el número ni la información exacta de todos los factores que influyen en el ranqueo de las páginas web.

Las empresas especializadas van sacando listas y realizando estudios para intentar entender cómo funcionan los algoritmos.

Google ha publicado algunos datos y algunos de estos factores, pero el resto, vienen de esos estudios ajenos.

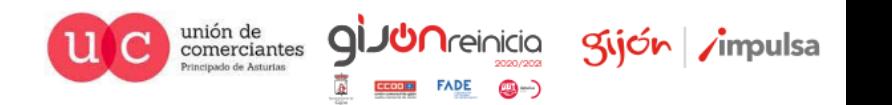

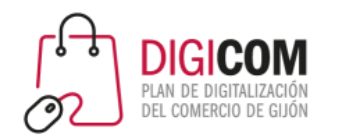

# Factores SEO

- 1. **Contenido único y que aporte valor** al usuario.
- 2. **Autoridad de la página**:
	- PageRank de Google: basado en los enlaces entrantes entrantes
	- Page Authority (métrica de Moz) que algunos expertos consideran que es más preciso y actualizado que el PageRank
- 3. **Autoridad del dominio**: principalmente basado en el número de enlaces o dominios de referencia externos que apuntan a un dominio concreto.

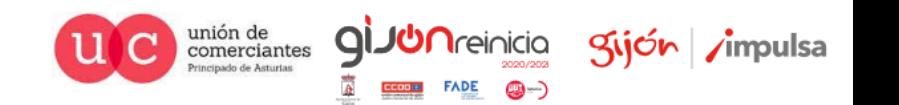

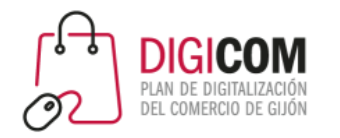

# Factores SEO

4. **TrustRank**: confianza. Dependiendo del tipo de páginas que te enlacen, Google considerará que tu página ofrece más o menos confianza.

- 5. **Velocidad de carga**
- 6. **Web Responsive (mobile-friendly)**
- **7. Seguridad (SSL y https).**
- **8. Palabra clave en el título.**
- **9. Usabilidad** / experiencia de usuario (UX).
- **10. Arquitectura del sitio.**

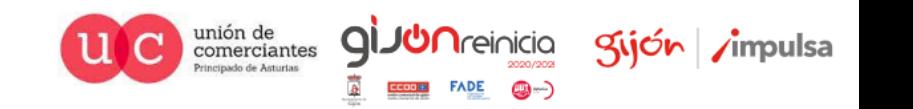

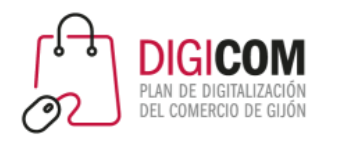

# Errores SEO

- **1. Contenido duplicado:** desde 2 o más URL diferentes en mi web, puedo acceder a los mismos contenidos.
- **2. Contenido copiado:** plagio de textos de otras web. Puede conllevar problemas legales, y penalizaciones en SEO.
- **3. Contenido de baja calidad**
- **4. Keyword stuffing:** llenar el sitio con palabras clave.
- **5. Errores HTML** que dificulten la indexación.
- **6. Errores de acceso o webs inactivas** (error 500, errores de servidor, webs inaccesibles, etc.)
- **7. Errores gramaticales y ortográficos** (ojo a SEO en otros idiomas con traductores automáticos).

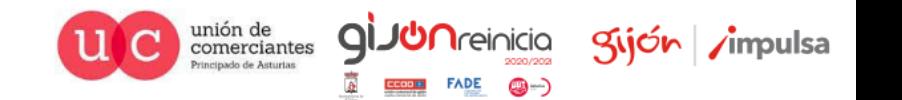

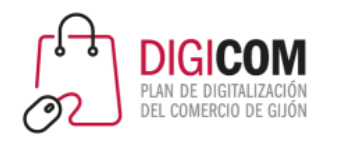

- **8. Tasa de rebote:** indica a Google que el contenido no era de interés para el usuario, una vez lo ha visualizado.
- **9. Enlaces rotos** dentro de los contenidos.
- **10. Pop-ups:** son molestos para el usuario y no aportan valor al contenido.
- **11. Compra / intercambio de enlaces** (\*): ojo a cualquier enlace que no parezca haber sido conseguido de manera natural.
- **12. Enlaces desde sitios de mala reputación:** perjudican directamente al TrustRank.

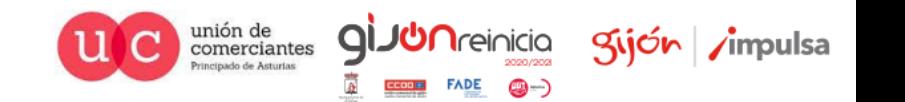

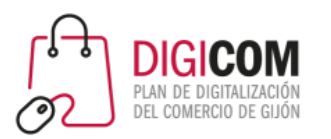

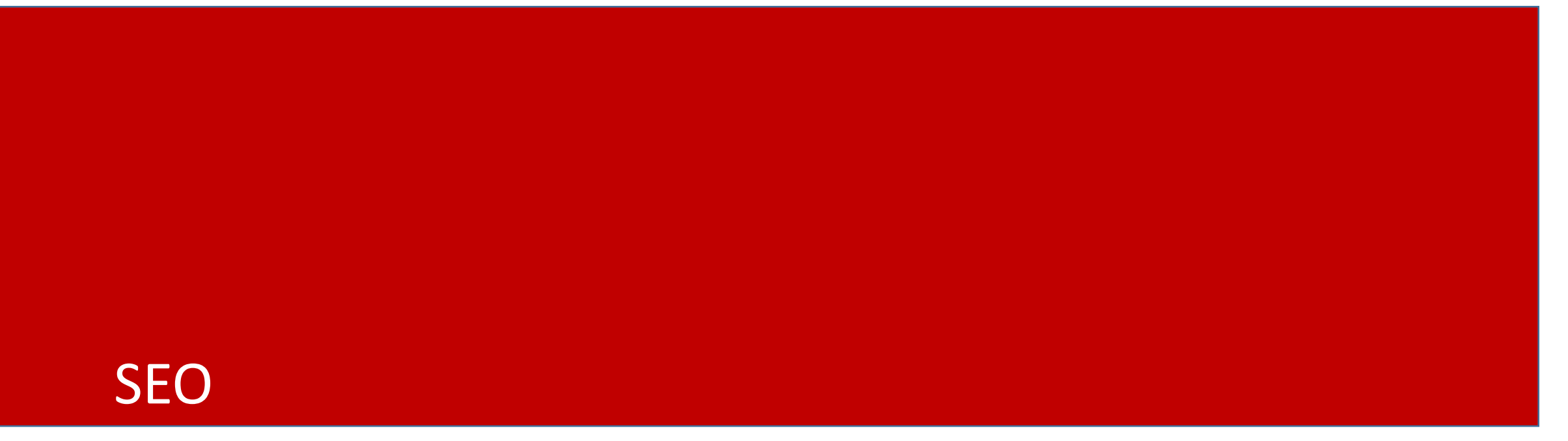

Estrategia SEO. Tareas

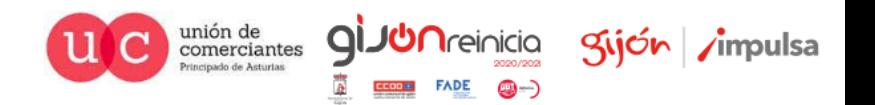

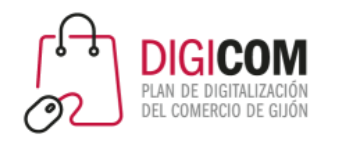

#### Estrategia SEO

- 1. Análisis inicial. Auditoría SEO
- 2. Análisis de palabras clave. **Keywords**.
- 3. Estrategia de contenidos: Estructura y **fichas de producto**.
- 4. Estrategia de links: enlaces internos y **backlinks**.
- 5. Análisis de resultados: **Search Console** y Analytics

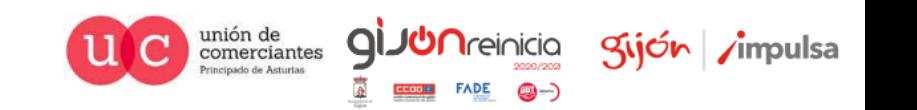

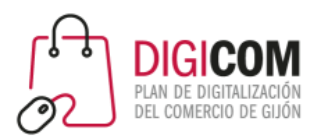

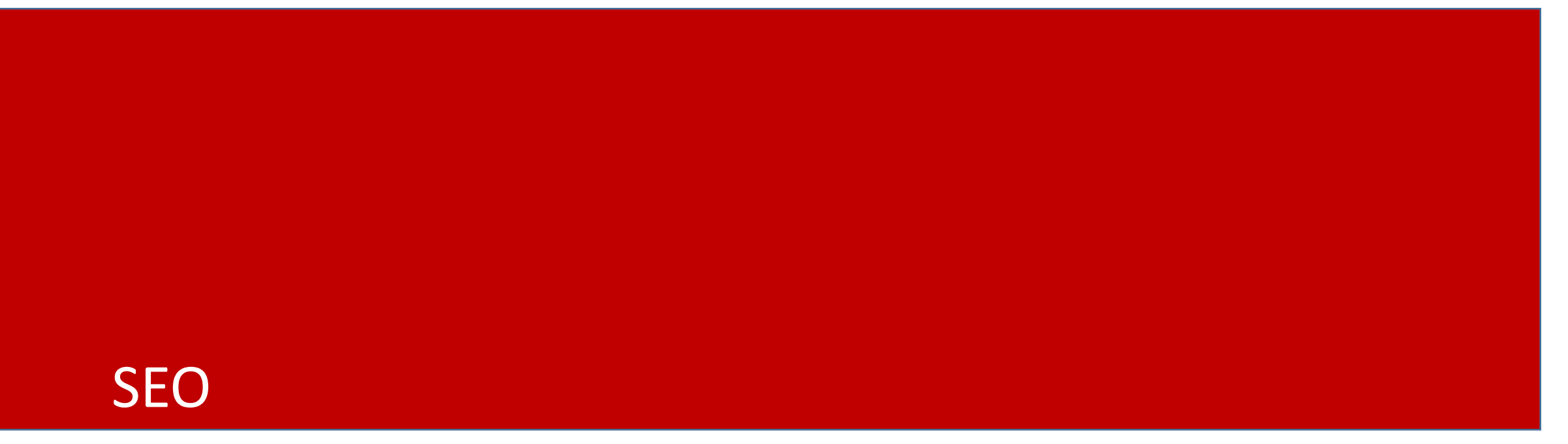

Análisis inicial

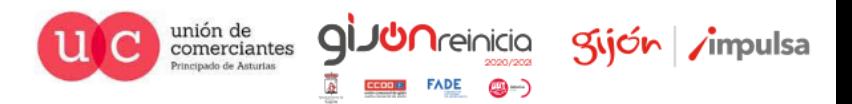

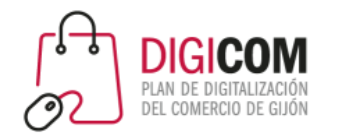

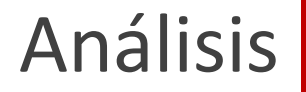

# ¿Cómo está mi web?

- **1. Velocidad de carga**
- **2. Adaptada a móviles**
- **3. Enlaces rotos**
- **4. Proporción texto/HTML**
- **5. Accesibilidad**

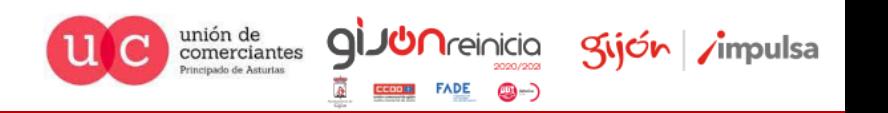

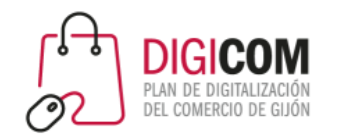

# Velocidad

**PageSpeed Insight**

**https://developers.google.com/speed/pagespeed/insights/?hl=es**

Mejora la *velocidad* de tus páginas *web* en todos los dispositivos.

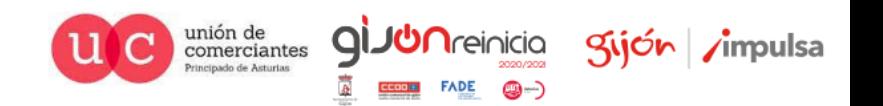

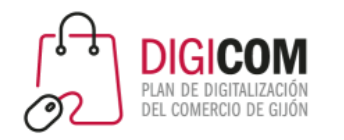

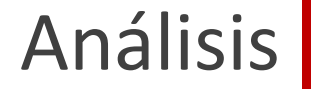

# Web Responsive (mobile-friendly)

**Prueba de optimización para móviles**

<https://search.google.com/test/mobile-friendly?hl=es>

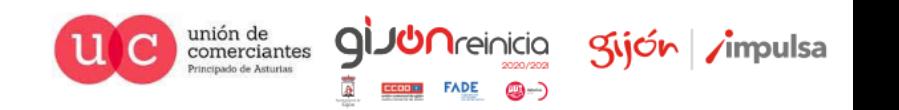

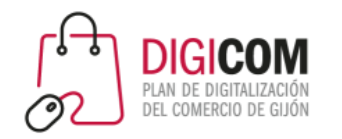

# Enlaces rotos

Link Checker de W3C: busca problemas en enlaces, anclajes y objetos referenciados en una página web, hoja de estilo CSS, ..

<http://validator.w3.org/checklink>

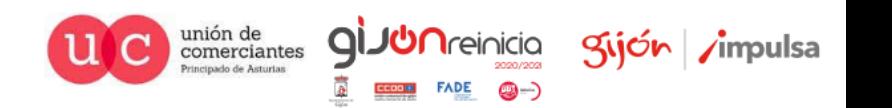

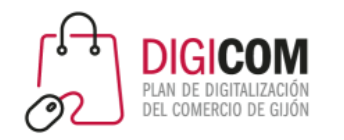

# Proporción texto/HTML

Se considera óptimo tener un porcentaje por encima de 20%.

<https://labs.woko.agency/calculadora-de-ratio-codigotexto/>

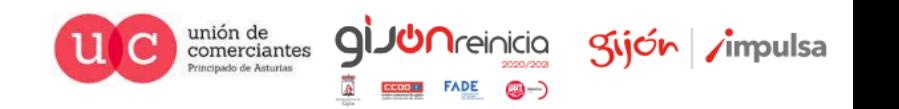

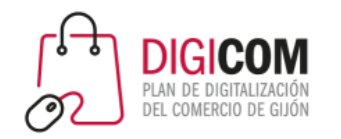

## Accesibilidad

TAW es una herramienta automática on-line para analizar la accesibilidad de sitios web.

<https://www.tawdis.net/>

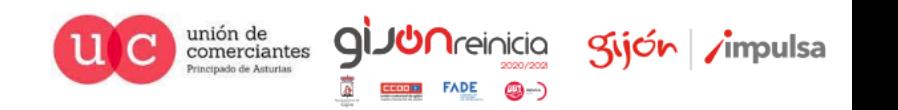

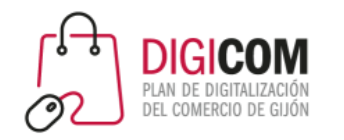

Contenido duplicado

# Siteliner'

<https://www.siteliner.com/>

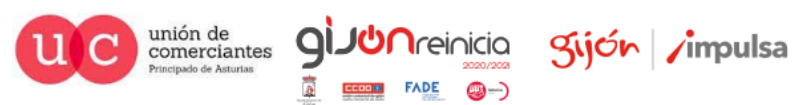

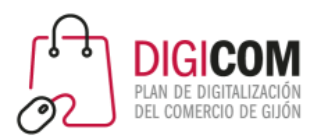

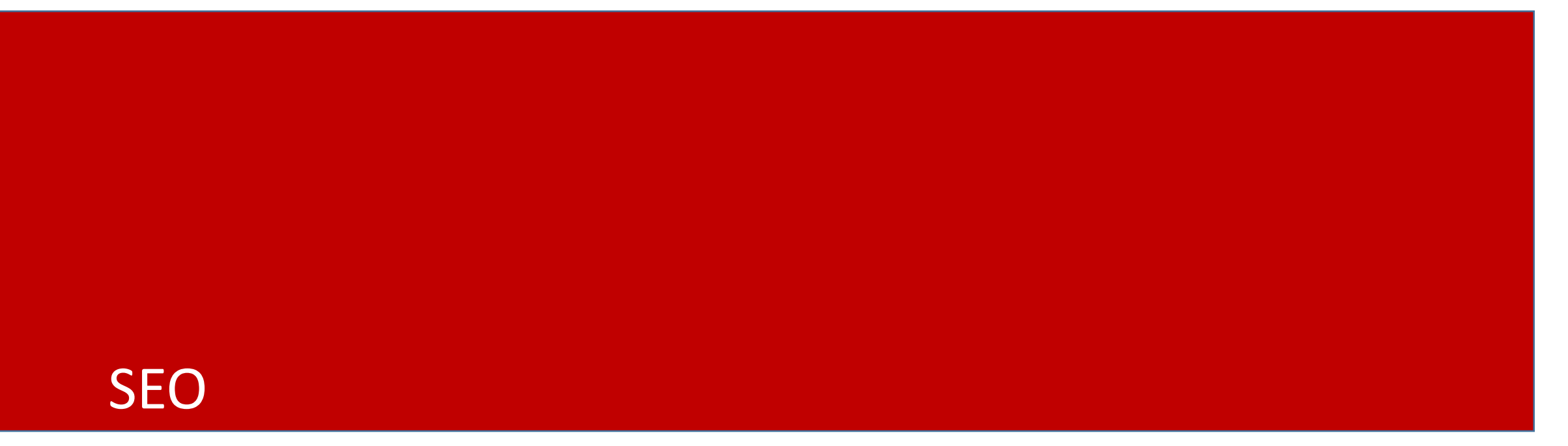

**Herramientas SEO** 

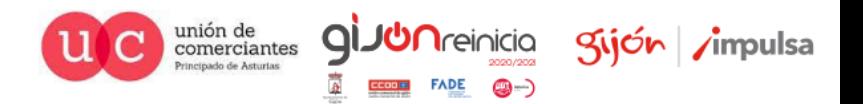

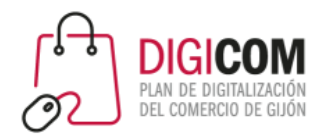

#### Herramientas

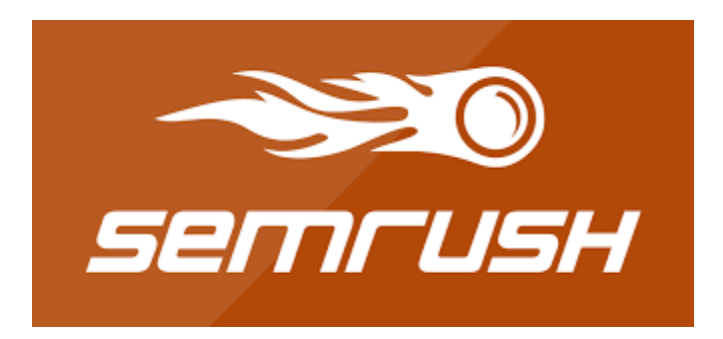

https://www.semrush.com/

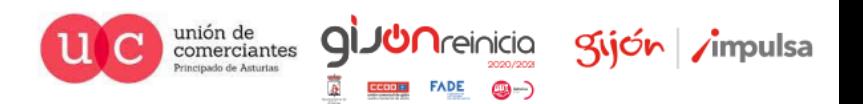

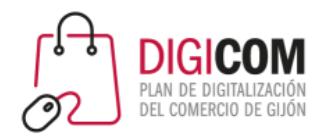

Herramientas

# **Scre@mingfrog**

https://www.screamingfrog.co.uk/seo-spider/

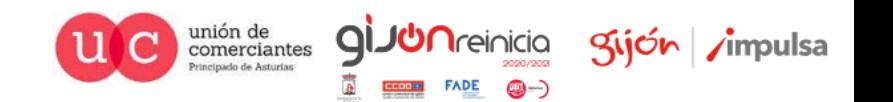

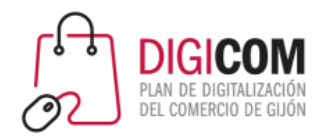

Herramientas

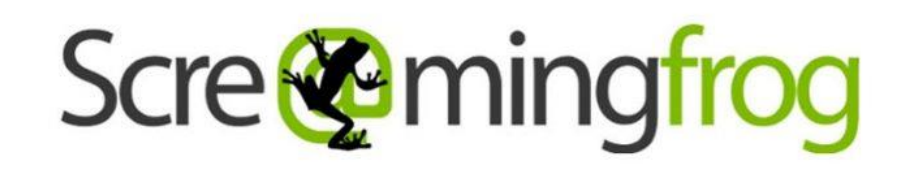

**SEO Log File Analyser | Screaming Frog**

<https://www.screamingfrog.co.uk/log-file-analyser/>

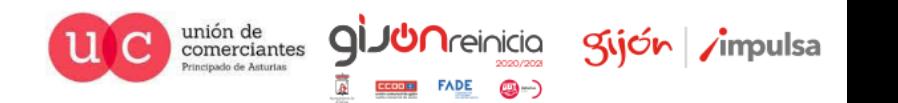

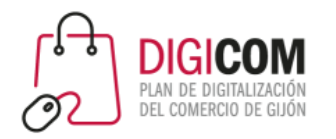

Herramientas'

# **Il**OpenLinkProfiler

https://openlinkprofiler.org/

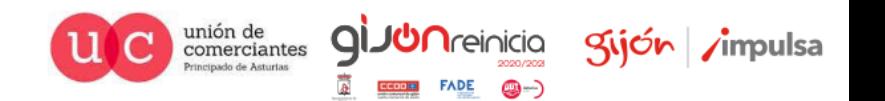

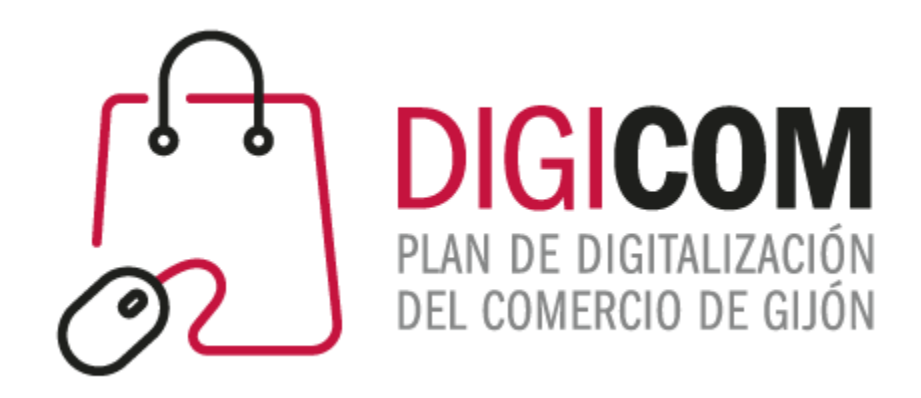

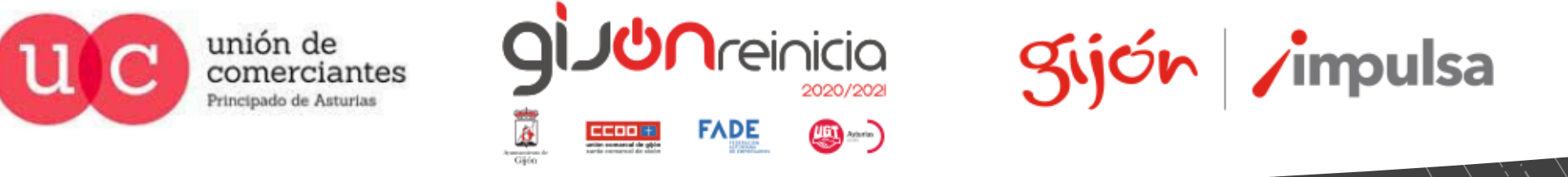

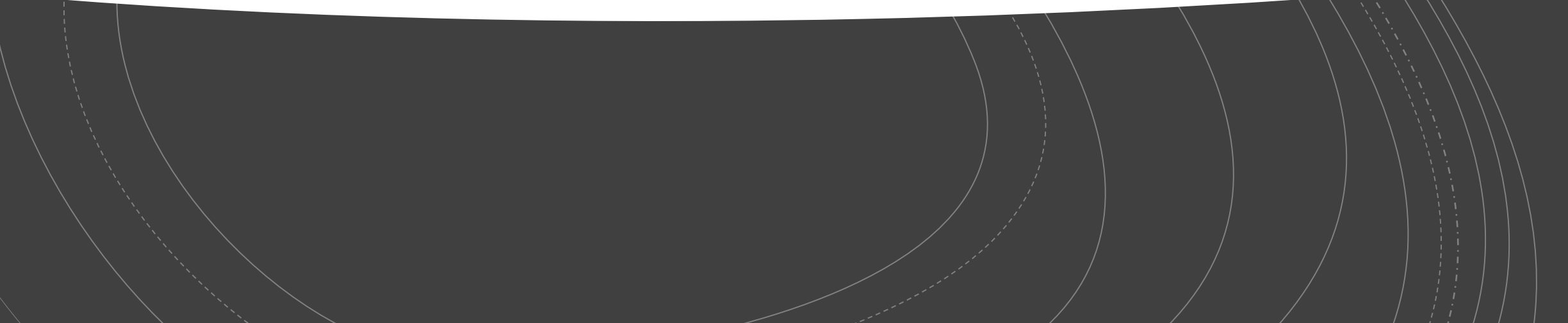